Lucerne University of Applied Sciences and Arts

**HOCHSCHULE LUZERN** 

## C<sub>E</sub>tavi zotero

Soziale Arbeit

## **Einführung**  *Literaturverwaltung*

Wozu sind Literaturverwaltungsprogramme gut? Welches der beiden Programme eignet sich besser für meine Zwecke? Wie installiere ich Citavi oder Zotero und wie arbeite ich damit?

Ein Angebot der Mediothek für alle Angehörigen der Hochschule Luzern – Soziale Arbeit.

**Bitte bringen Sie Ihren Laptop mit!** 

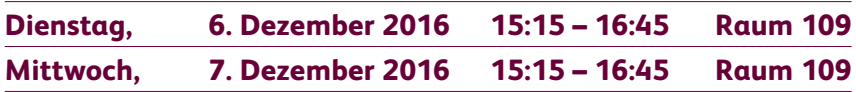